Espace pédagogique de l'académie de Poitiers > DANE de Poitiers > Enseigner > Outils <http://ww2.ac-poitiers.fr/dane/spip.php?article902> - Auteur : Chantal Bernard

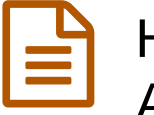

# Hébergement vidéo - Peertube dans Apps.education.fr

publié le 04/05/2020 - mis à jour le 11/06/2020

# *Descriptif :*

Comment utiliser la nouvelle offre Peertube de la Région Nouvelle Aquitaine et l'offre temporaire du ministère de l'Éducation nationale.

*Sommaire :*

- Peertube dans la plateforme temporaire académique
- Que puis-je publier sur Peertube ?
- Peertube dans l'ENT Lycée Connecté
- Recommandations

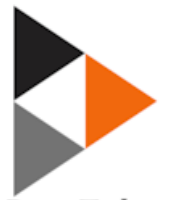

PeerTube

Peertube est un logiciel libre d'hébergement de vidéos décentralisé grâce à la diffusion en **pair à pair**, il fonctionne sur le principe d'une fédération d'instances hébergées par des entités autonomes.

Il a été développé par Framasoft, association [d'éducation](https://framasoft.org/fr/) populaire  $\mathbb{Z}^n$ , qui n'utilise pas les **données personnelles** à des fins commerciales.

développé par Framasoft Une instance "apps [éducation](https://apps-poitiers.beta.education.fr/)  $\mathbb{Z}^n$ " a été mise à disposition de tous les personnels de l'Éducation Nationale par le **ministère pour la durée du confinement**, en avril. Chaque académie a décliné la plateforme nationale en fonction de ses caractéristiques.

 Une autre instance Peertube a été créée en mars 2020 par la **Région Nouvelle-Aquitaine**, accessible via l'ENT Lycée Connecté.

Quelles différences ? comment ça marche ?

# Peertube dans la plateforme temporaire académique

Apps. education  $\mathbb{Z}$  offre des services numériques partagés aux agents de l'Éducation nationale. La plateforme actuelle est mise à disposition pendant le temps du confinement.

Dans sa version finalisée, ce projet offrira aux utilisateurs une plateforme de services numériques partagés à l'échelle nationale.

La déclinaison [Apps.education](https://apps-poitiers.beta.education.fr/signin) de l'académie de Poitiers **c<sup>r</sup>offre pour l'instant les services Peertube**, **Etherpad**, **Nextcloud** et **Webconférence**. Les autres services n'ont pas été ouverts, soit parce qu'ils sont complexes, soit pour éviter la confusion, car ils existent déjà dans les ENT.

# Accès :

Les utilisateurs doivent se créer leur compte, avec leur **adresse mail académique** en ac-poitiers.fr :

- 1. choisir "*Se connecter*" même si vous n'avez pas encore créé le compte
- 2. choisir "*Enregistrement*".

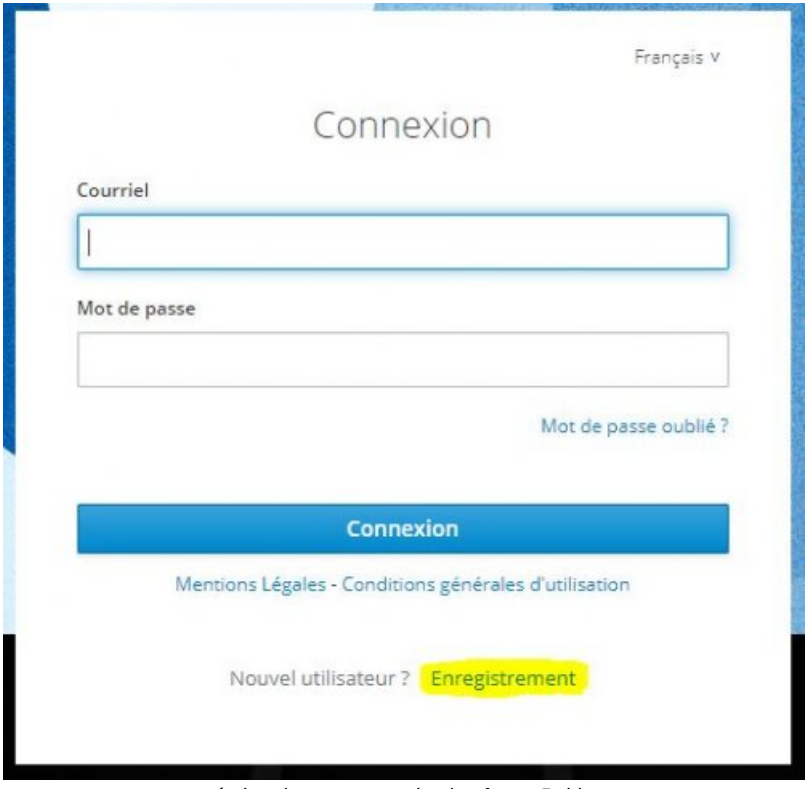

création du compte sur la plateforme Poitiers

- ▶ [Consulter](https://codi-education.beta.education.fr/s/gNC75irQB#) les tutoriels<sup>[7]</sup>
- Consulter les pratiques [recommandées](https://apps.education.fr/bonnes-pratiques) C'
- Oue puis-je publier sur Peertube ?

Pour que l'exception pédagogique s'applique, si vous publiez des vidéos dont vous ne détenez pas les droits :

- publiez la vidéo sur Peertube en mode privé
- diffusez le lien privé aux destinataires uniquement via l'ENT.

#### Pour en savoir plus :

Attention au droit à l'image !

- Le point sur l'exception [pédagogique](https://www.reseau-canope.fr/savoirscdi/index.php?id=3000) au 29 septembre 2016  $\vec{c}$  par Philippe Puerto [décembre 2016, dernière mise à jour janvier 2017]
- L'exception [pédagogique](https://ethiquedroit.hypotheses.org/1485) et de recherche (juillet 2017)  $\mathbb{Z}$ , par Anne-Laure Stérin, juriste.
- ▶ Une série de [questions-](http://www.savoirscom1.info/2016/10/nouvel-accord-sectoriel-sur-lexception-pedagogique-une-avancee-a-tous-petits-pas/) réponses < reposant sur les [accords sectoriels en vigueur, sur le site savoirs-cdi (2016) :
	- Puis je diffuser en classe une vidéo de Youtube ?
	- Puis je diffuser un film diffusé à la TV ? Est-ce possible de le faire en direct ?
	- Puis-je utiliser les replay des chaines hertziennes pour une diffusion en classe ?

## Peertube dans l'ENT Lycée Connecté

Chaque personne ayant un **compte ENT** peut y héberger des vidéos à vocation éducative, et se créer des chaines. Les vidéos peuvent y être publiées :

- en mode "**privé**". Dans ce cas seuls les destinataires du lien pourront les consulter (un mode "pour moi seul" existe aussi).
- en mode "restreint". Il sera possible aux personnes ayant accès au Peertube de Lycée Connecté de les voir, après authentification.
- en mode "**public**". Les vidéos peuvent alors être placées en lien ou intégrées sur des blogs et sites d'établissement accessibles sans identification. Dans ce cas l'**exception pédagogique** au **droit d'auteur** ne s'applique plus.

Les [fonctionnalités](https://lyceeconnecte.fr/peertube) en sont décrites dans le blog compagnon  $\mathbb{Z}$ .

La fluidité est un peu moins grande que dans le cas des vidéos partagées sur Youtube, mais les destinataires ne seront pas distraits par de la publicité.

Voir un exemple de vidéo partagée sur cette plateforme en mode "public" :

 $\blacktriangleright$  "tutoriel partager une vidéo sur [Peertube](https://peertube.lyceeconnecte.fr/videos/watch/f0ba82f9-e30c-4548-b721-a8f3bfde5846)  $\mathbb{Z}^n$ .

# **■ Recommandations**

 Chaque vidéo fait l'objet de sauvegarde et représente un coût écologique. Il convient de vérifier avant d'héberger une vidéo si elle n'existe pas déjà sur la plateforme (ex tutoriels).

Privilégier la résolution 720p qui est en général largement suffisante pour nos vidéos.

 **Dater** et **signer** les vidéos, pour que les utilisateurs sachent de quand datent les informations partagées (tout évolue vite...) et qui parle.

Indiquer des mots clés pour étiqueter les vidéos afin de faciliter la recherche.

Les classer dans les **catégories** proposées, afin de faciliter la recherche par critères.

Si possible attribuer une *licence* Créative [Commons](http://ww2.ac-poitiers.fr/guide/spip.php?article98#sommaire_3) <sup>n</sup> pour que les utilisateurs sachent s'ils ont le droit de réutiliser cette ressource et dans quelles conditions. Sans cela ils et elles devront vous demander l'autorisation avant de réutiliser un extrait de la vidéo.

 Créer une **chaine** permet aux utilisateurs de voir vos autres productions, d'en savoir plus sur le ou les auteurs, de faciliter la coopération.

## Lien complémentaire

## $Q$  La foire aux [questions](https://joinpeertube.org/faq) Peertube  $Z$

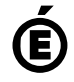

 **Académie de Poitiers** Avertissement : ce document est la reprise au format pdf d'un article proposé sur l'espace pédagogique de l'académie de Poitiers. Il ne peut en aucun cas être proposé au téléchargement ou à la consultation depuis un autre site.